# **Technical Support**

# **OIDOIATACO**

## **UPC / EAN OPTIONS**

Programming codes are for the following products:

- PowerScan<sup>™</sup> PD9530
- PowerScan<sup>™</sup> PBT9500
- PowerScan<sup>™</sup> PM9500

### **UPC-A** Options

UPC-A = Disable

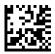

UPC-A Check Digit = Disable

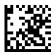

UPC-A Expand to EAN 13 = Disable

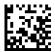

UPC-A, NSD = Disable

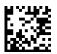

- PowerScan<sup>™</sup> PD9530-DPM
- PowerScan<sup>™</sup> PBT9500-DPM
- PowerScan<sup>™</sup> PM9500-DPM

UPC-A = Enable

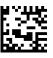

UPC-A Check Digit = Enable

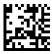

UPC-A Expand to EAN 13 = Enable

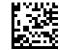

UPC-A, NSD = Enable

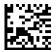

#### Page 1

Datalogic has taken reasonable measures to provide information in this Programming Aid that is complete and accurate. However, Datalogic reserves the right to change any specification at any time without prior notice. The Bluetooth® word mark and logos are registered trademarks owned by Bluetooth SIG, Inc. and any use of such marks by Datalogic Scanning Inc. is under license. © 2010-2013 Datalogic ADC, Inc. All rights reserved. Protected to the fullest extent under U.S. and international laws. Copying, or altering of this document is prohibited without express written consent from Datalogic ADC. - Datalogic logo are registered trademarks of Datalogic S.A. in many countries, including the U.S.A. and the EU. SIG, Datalogic ADC in the Bluetooth SIG, Datalogic ADC in the Bluetooth SIG, Datalogic ADC in the Bluetooth SIG. Datalogic ADC in the Bluetooth SIG. States and Quick Scan are registered trademarks of Datalogic ADC. In any countries, including the U.S.A. and the E.U. All Weighs, FirstStrike, Heron, Gryphon, PreScan, and SurroundScan, are registered trademarks of Datalogic ADC. In any countries, of Datalogic ADC. All other brand and product names are trademarks of their respective owners. Product specifications are subject to change without names are trademarks of their respective owners. Product specifications are subject to change without names are trademarks of their respective owners. Product specifications are subject to change without names

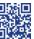

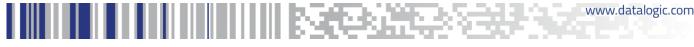

# **Technical Support**

### **UPC-E** Options

UPC-E = Disable

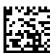

UPC-E Check Digit = Disable

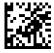

UPC-E Expand to EAN 13 = Disable

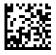

UPC-E Expand to UPCA = Disable

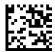

UPC-E, NSD = Disable

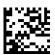

UPC-E = Enable

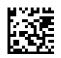

UPC-E Check Digit = Enable

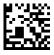

UPC-E Expand to EAN 13 = Enable

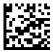

UPC-E Expand to UPCA = Enable

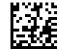

UPC-E, NSD = Enable

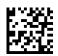

#### Page 2

Datalogic has taken reasonable measures to provide information in this Programming Aid that is complete and accurate. However, Datalogic reserves the right to change any specification at any time without prior notice. The Bluetooth® word mark and logos are registered trademarks owned by Bluetooth SIG, Inc. and any use of such marks by Datalogic Scanning Inc. is under license. © 2010-2013 Datalogic ADC, Inc. All rights reserved. Protected to the fullest extent under U.S. and international laws. Copying, or altering of this document is prohibited without express written consent from Datalogic ADC. ADC. • Datalogic logo are registered trademarks of Datalogic S.p.A. in many countries, including the U.S.A. and the E.U. 3GL, Datalogic ADC. S.r.l. • The EIf logo and Joya are registered trademarks of Datalogic Kobile S.r.l. in the E.U. EIf, Kyman, Kyman-Gun, Memor, Pal, R-Series, Rhino, Skorpio, and Skorpio-Gun are trademarks of Datalogic ADC. · In any countries, including the U.S.A. and the E.U. All Weighs, FirstStrike, Heron, Gryphon, PreScan, and Quick Scan are registered trademarks of Datalogic ADC. · In any countries, including the U.S.A. and the E.U. All Weighs, FirstStrike, Heron, Gryphon, PreScan, and SurroundScan, are registered trademarks of Datalogic ADC. · Ox. · Montonix, Product specifications are subject to change without names are trademarks of their respective owners. Product specifications are subject to change without names are trademarks of their respective.

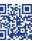

www.datalogic.com

# **\$DATALOGIC**

# **Technical Support**

### EAN-13 Options

EAN13 = Disable

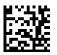

EAN13 Check Digit = Disable

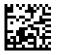

EAN13, NSD = Disable

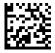

## EAN 8 Options

EAN8 = Disable

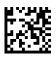

EAN8 Check Digit = Disable

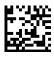

EAN8 Expand to EAN 13 = Disable

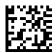

EAN13 = Enable

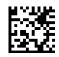

EAN13 Check Digit = Enable

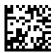

EAN13, NSD = Enable

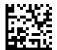

EAN8 = Enable

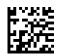

EAN8 Check Digit = Enable

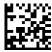

EAN8 Expand to EAN 13 = Enable

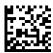

#### Page 3

Datalogic has taken reasonable measures to provide information in this Programming Aid that is complete and accurate. However, Datalogic reserves the right to change any specification at any time without prior notice. The Bluetooth® word mark and logos are registered trademarks owned by Bluetooth SIG, Inc. and any use of such marks by Datalogic Scanning Inc. is under license. © 2010-2013 Datalogic ADC, Inc. All rights reserved. Protected to the fullest extent under U.S. and international laws. Copying, or altering of this document is prohibited without express written consent from Datalogic ADC. ADC. • Datalogic logo are registered trademarks of Datalogic S.p.A. in many countries, including the U.S.A. and the E.U. 3GL, Datalogic ADC S.r.I. • The EIF logo and Joya are registered trademark of Datalogic MDE S.r.I. in the E.U. EIF, Kyman, Kyman-Gun, Memor, Pal, R-Series, Rhino, Skorpio, and Skorpio-Gun are trademarks of Datalogic ADC. I. • Datalogic ADC S.r.I. • The EIF logo and Joya are registered trademarks of Datalogic ADC. in many countries, including the U.S.A. and the E.U. All Weighs, FirstStrike, Heron, Gryphon, PreScan, and Quick Scan are registered trademarks of Datalogic ADC. in any countries, including the U.S.A. and the E.U. All Weighs, FirstStrike, Heron, Gryphon, PreScan, and SurroundScan, are registered trademarks of Datalogic ADC. • Datalogic ADC. • All other Training, illumix, Lynx, Motionix, Product Reporting, ScaleSentry, and SmartSentry are trademarks of Datalogic ADC. • All other brand and product names are trademarks of their respective owners. Product specifications are subject to change without notice

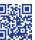

www.datalogic.com

OLATALOGIC